# **БЕЗОПАСНЫЙ ИНТЕРНЕТ**

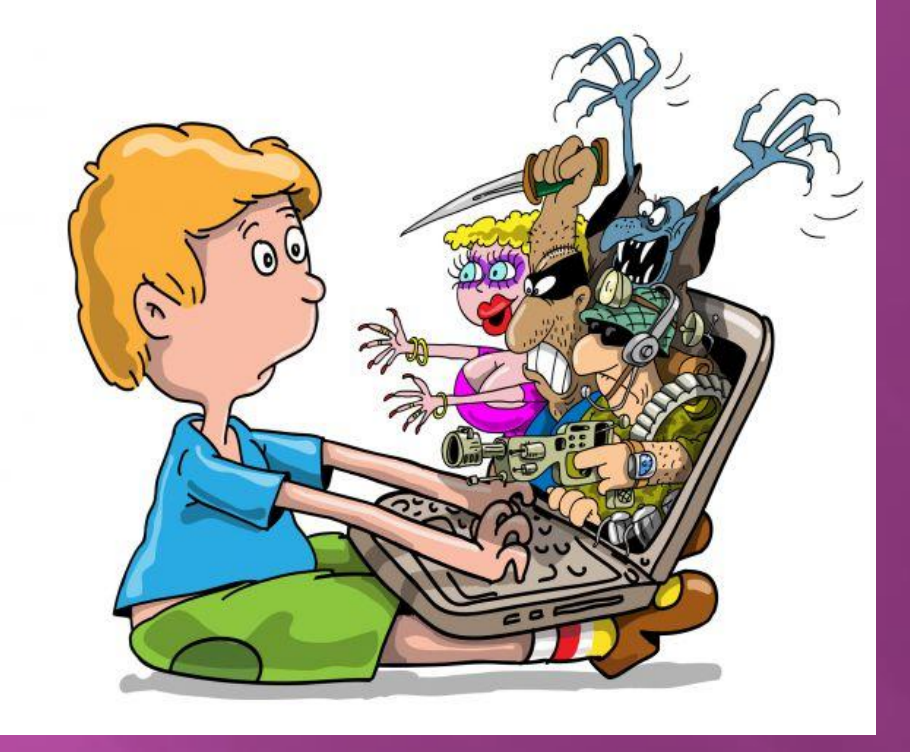

### Вступление

Дети и молодые люди в Онлайновой среде должны быть Осведомлены как о ее возможностях, так и о ловушках.

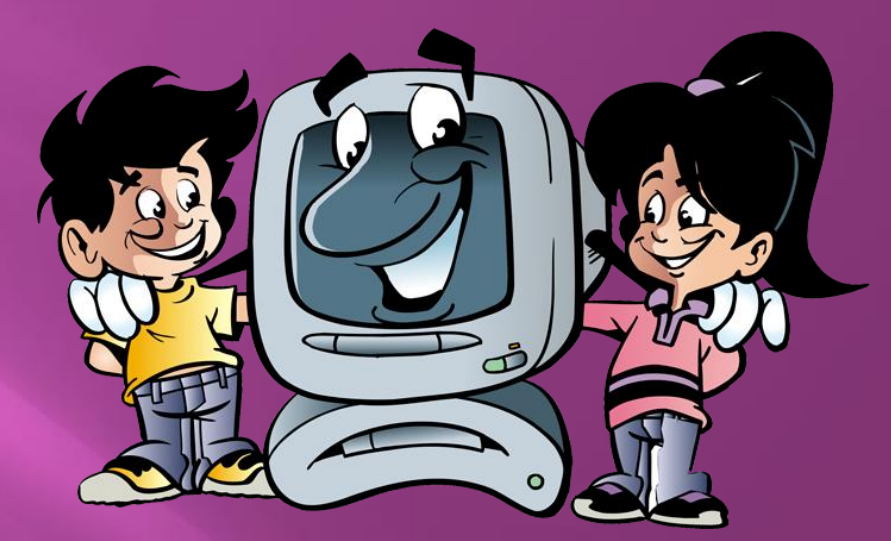

Изучи эти простые правила и советы и смело плавай в Интернете – ведь в нем так много всего интересного и полезного!

### Знакомство с возможностями интернета

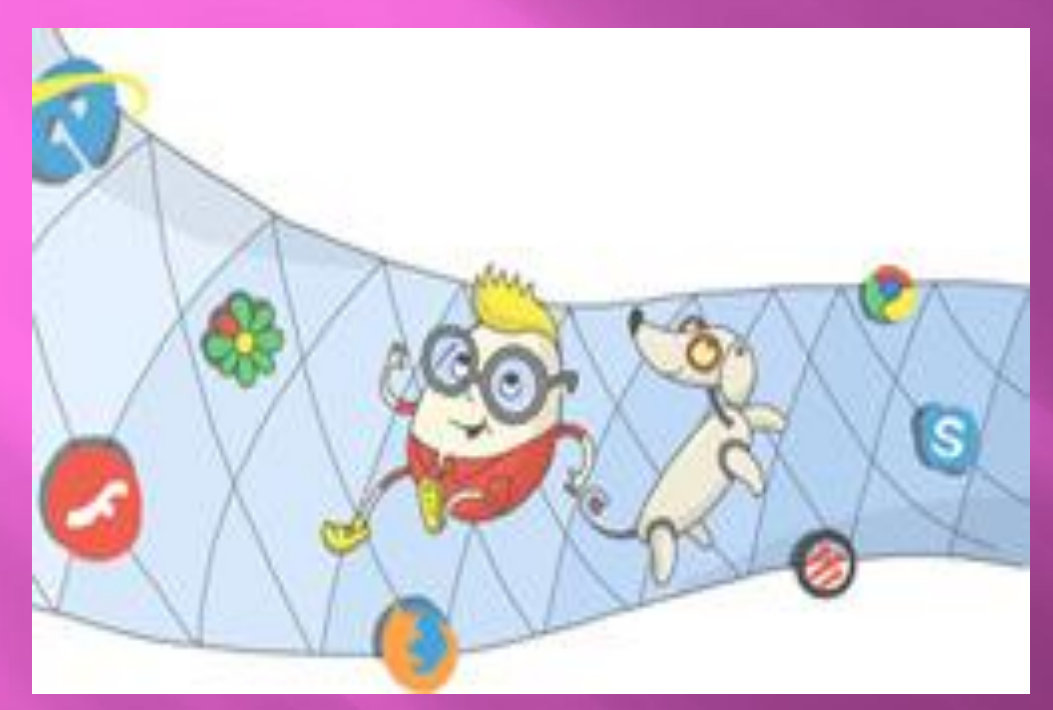

 Где найти подругу ? Прочитать, что было в школе? И узнать про все на свете? Ну конечно, в ИНТЕРНЕТЕ!

Там музеи, книги, игры, Музыка, живые тигры! Можно все, друзья, найти В этой сказочной сети!

### Познание

 Как не сбиться нам с пути? Где и что в сети найти? Нам поможет непременно Поисковая система. Ей задай любой вопрос Все, что интересно! В миг ответ она найдет И покажет честно.

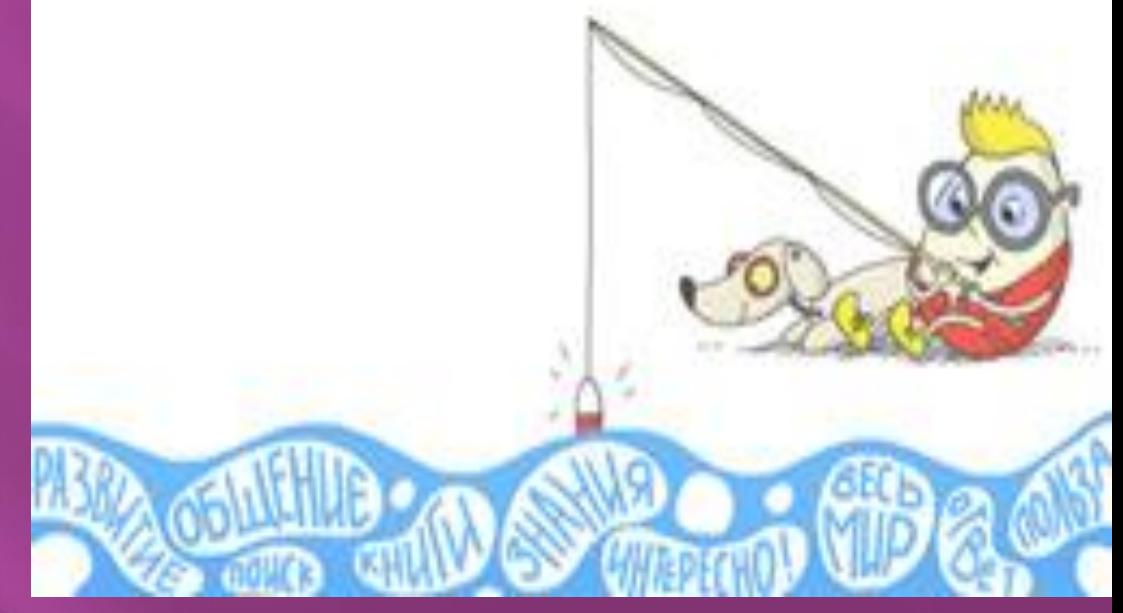

# Учёба

 В Интернете, в Интернете, Пруд пруди всего на свете! Здесь мы можем поучиться, Быстро текст перевести, А в онлайн библиотеке Книжку нужную найти.

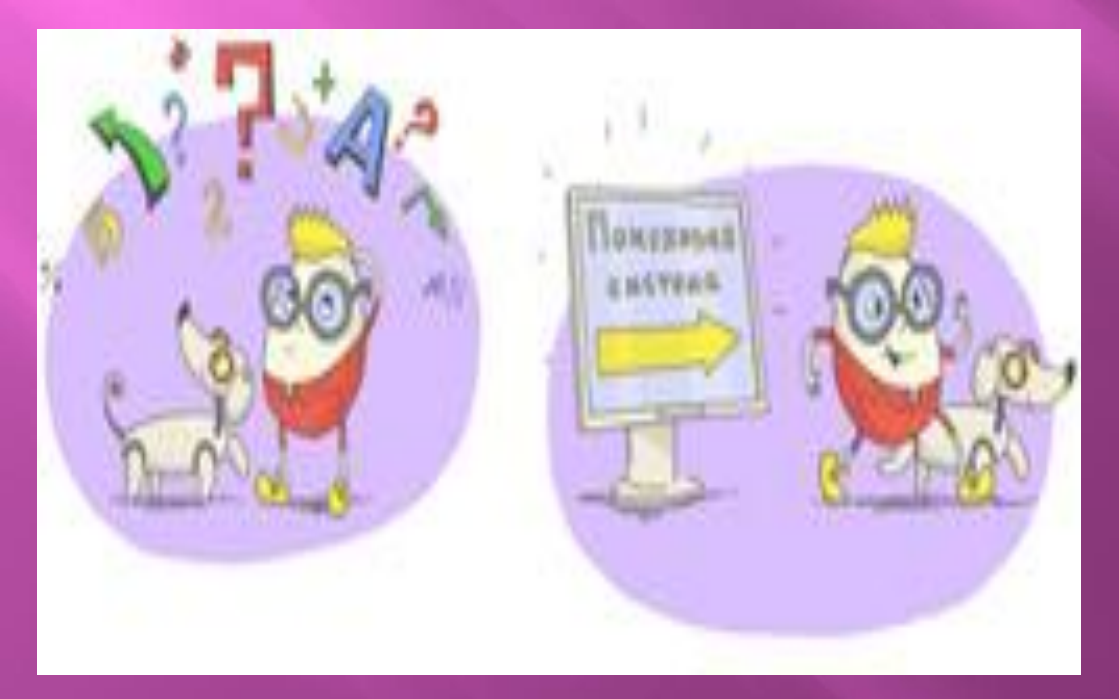

### Общение на расстоянии

 Расстоянья Интернету Совершенно не страшны. За секунду он доставит Сообщенье хоть с Луны.

Не печалься, если вдруг Далеко уехал друг. Подключаешь Интернет Расстоянья больше нет!

Электронное письмо Вмиг домчится до него. Ну а видео-звонок, Сократит разлуки срок.

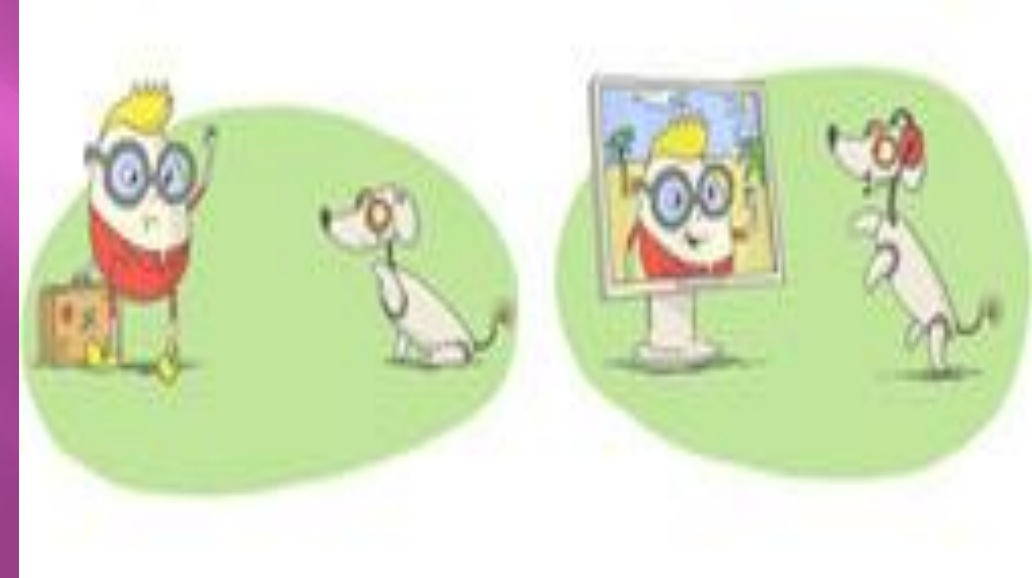

/дь внимателен и осторожен!  *Мы хотим, чтоб Интернет Был вам другом много лет! Будешь знать семь правил этих - Смело плавай в Интернете*

интернет - может быть опасным

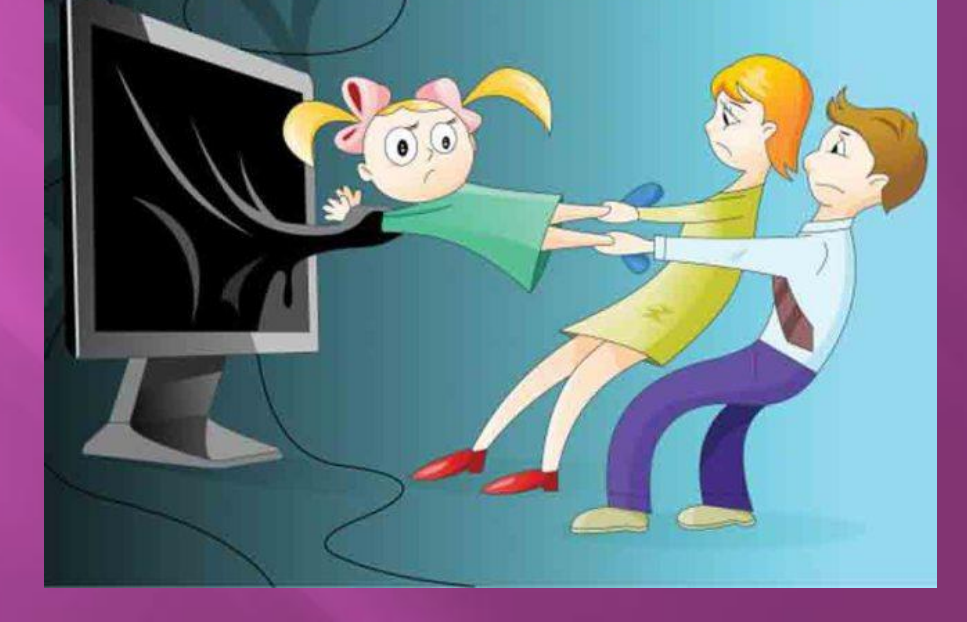

### Правило 1. Спрашивай взрослых

 *«Если что-то непонятно страшно или неприятно, Быстро к взрослым поспеши, Расскажи и покажи.»*

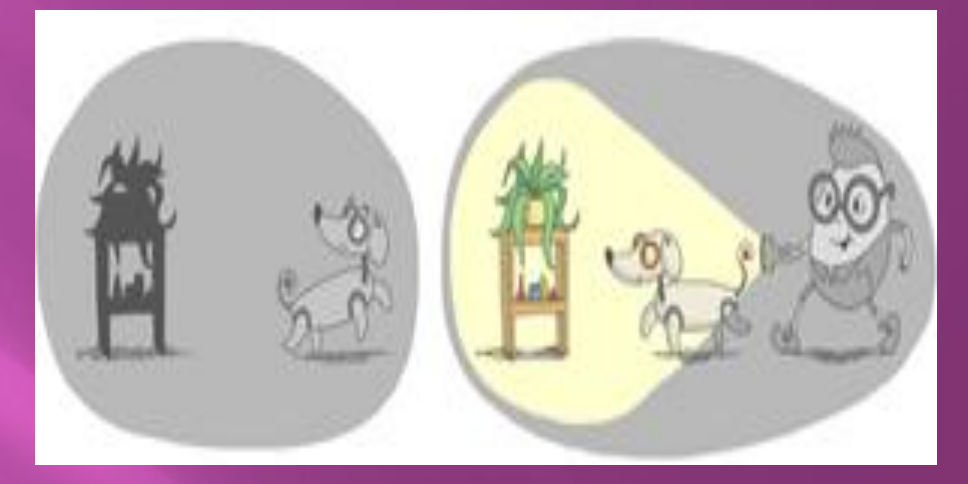

**Всегда спрашивай родителей о незнакомых вещах в Интернете. Они расскажут, что безопасно делать, а что нет.**

# Правило 2. Установи фильтр

 *«Как и всюду на планете, Есть опасность в Интернете. Мы опасность исключаем, Если фильтры подключаем.»*

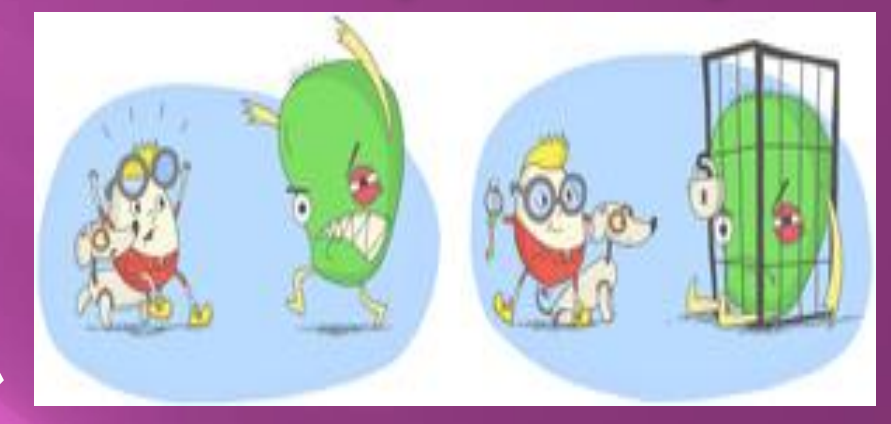

**Чтобы не сталкиваться с неприятной и огорчительной информацией в интернете, установи на свой браузер фильтр, или попроси сделать это взрослых тогда можешь смело пользоваться интересными тебе страничками в интернете.**

### Правило 3. Не открывай файлы

 *«Не хочу попасть в беду — Антивирус заведу! Всем, кто ходит в Интернет, Пригодится наш совет.»*

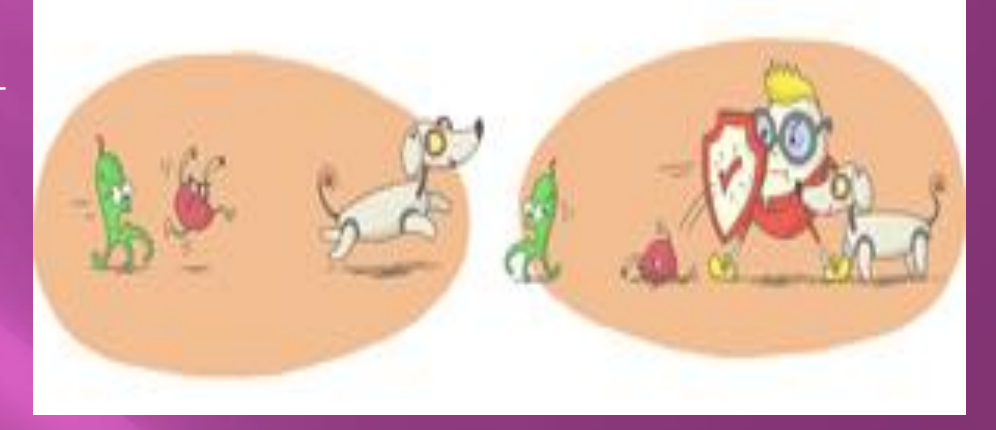

*Не скачивай и не открывай неизвестные тебе или присланные незнакомцами файлы из Интернета. Чтобы избежать заражения компьютера вирусом, установи на него специальную программу антивирус!*

### равило 4. Не спеши отправлять SMS

 *«Иногда тебе в Сети Вдруг встречаются вруны. Ты мошенникам не верь, Информацию проверь!»*

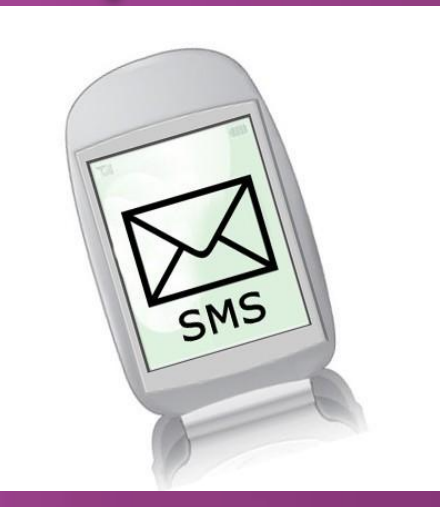

**Если хочешь скачать картинку или мелодию, но тебя просят отправить смс — не спеши! Сначала проверь этот номер в интернете безопасно ли отправлять на него смс и не обманут ли тебя. Сделать это можно на специальном сайте.**

#### Правило 5. Осторожно с **Незнакомыми**

 *«Злые люди в Интернете Расставляют свои сети. С незнакомыми людьми Ты на встречу не иди!»*

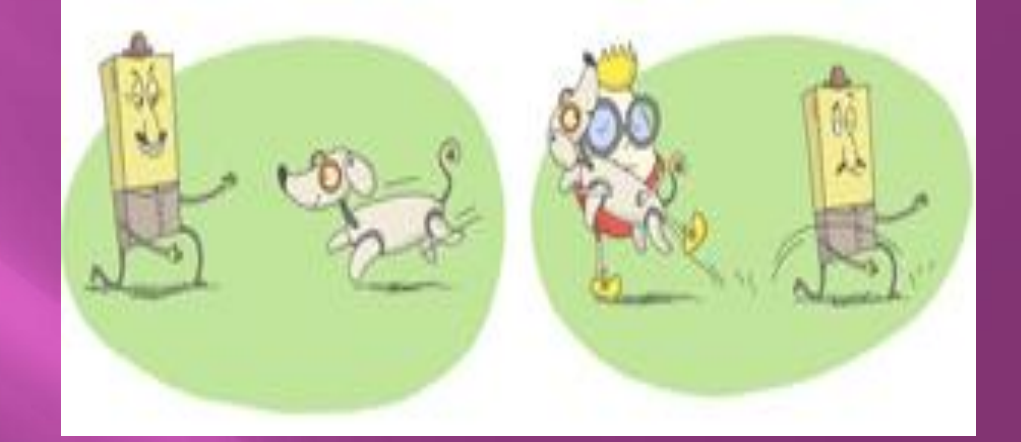

**Не встречайся без родителей с людьми из Интернета вживую. В Интернете многие люди рассказывают о себе неправду.**

# Травило 6. Будь дружелюбен

 *«С грубиянами в Сети Разговор не заводи. Ну и сам не оплошай — Никого не обижай.»*

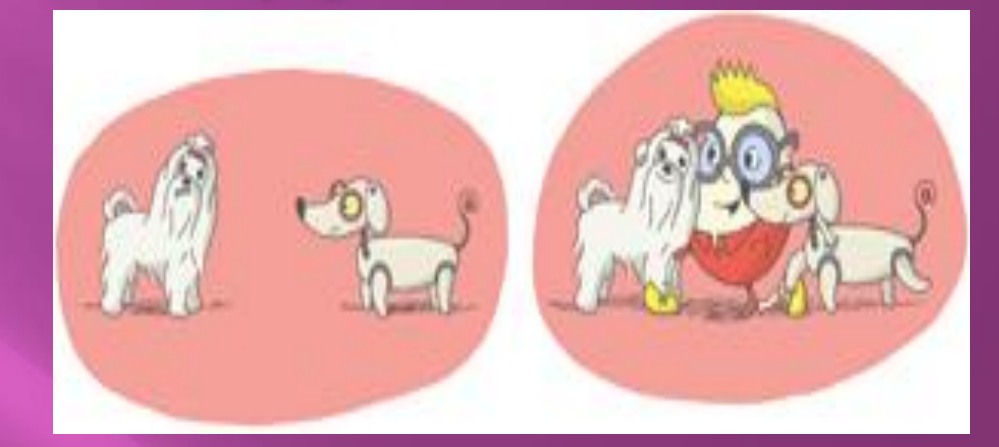

**Общаясь в Интернете, будь дружелюбен с другими. Не пиши грубых слов! Ты можешь нечаянно обидеть человека, читать грубости так же неприятно, как и слышать.**

### Правило 7. Не рассказывай о себе

 *«Чтобы вор к нам не пришёл, И чужой нас не нашёл, Телефон свой, адрес, фото В интернет не помещай И другим не сообщай.»*

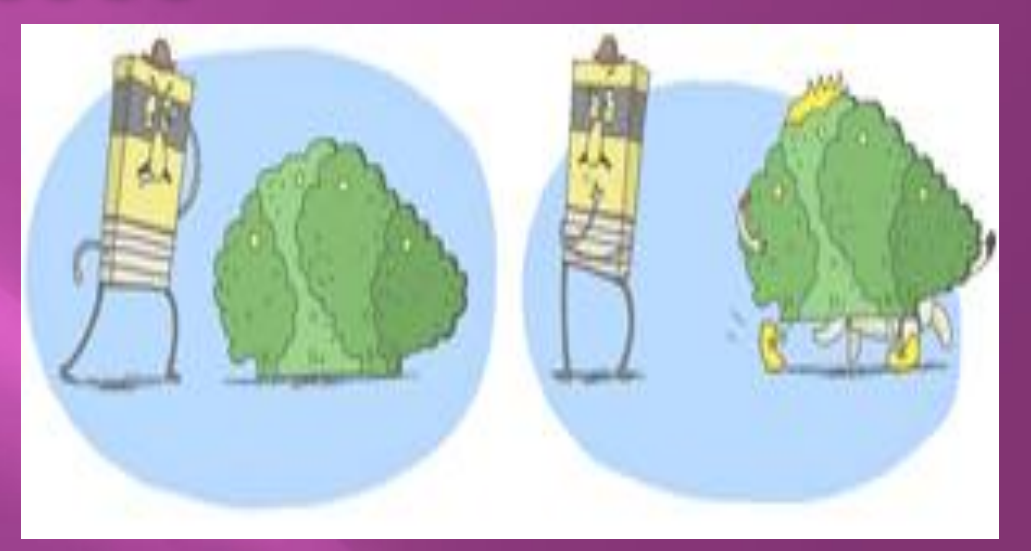

**Никогда не рассказывай о себе незнакомым людям: где ты живешь, учишься, свой номер телефона. Это должны знать только твои друзья и семья!**

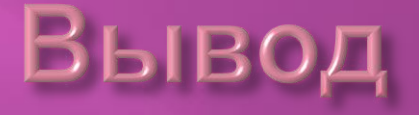

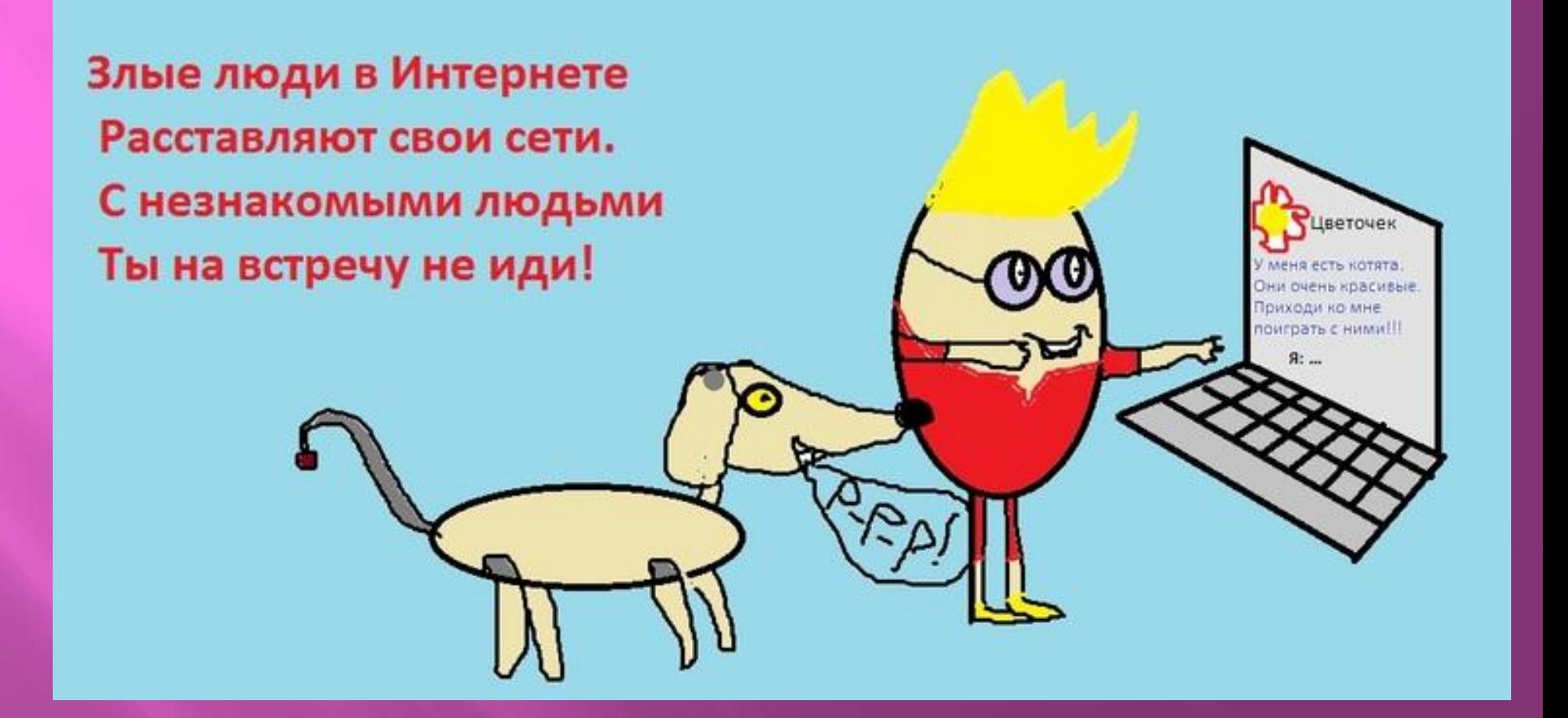

### Список источников

- <http://interneshka.net/contest/257872/d376663.phtml>
- <http://sch-furmanovo.edusite.ru/p42aa1.html>
- <http://lib2.znate.ru/docs/index-341952.html>
- [http://ds7ishim.ru/content/7-fevralya-mezhdunarodnyi-den](http://ds7ishim.ru/content/7-fevralya-mezhdunarodnyi-den-bezopasnogo-interneta)[bezopasnogo-interneta](http://ds7ishim.ru/content/7-fevralya-mezhdunarodnyi-den-bezopasnogo-interneta)
- <http://www.kakprosto.ru/kak-3415-kak-otpravit-sms-s-telefona>
- <http://ugansk-school1.narod.ru/f3210.htm>
- [www.icensor.ru](http://www.icensor.ru/)